Федеральное государственное бюджетное образовательное учреждение высшего образования «Алтайский государственный технический университет им. И.И. Ползунова»

## **СОГЛАСОВАНО**

Декан ФИТ А.С. Авдеев

# **Рабочая программа дисциплины**

Код и наименование дисциплины: **Б1.В.5 «Дизайн интерфейсов»**

Код и наименование направления подготовки (специальности): **54.03.01 Дизайн** 

Направленность (профиль, специализация): **Web-дизайн**

Статус дисциплины: **часть, формируемая участниками образовательных отношений**

Форма обучения: **очно - заочная**

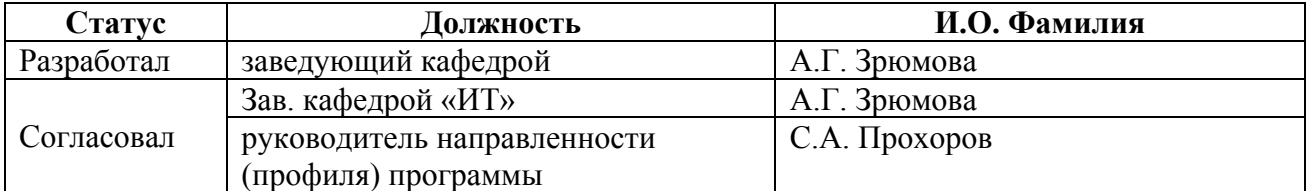

г. Барнаул

#### **1. Перечень планируемых результатов обучения по дисциплине, соотнесенных с индикаторами достижения компетенций**

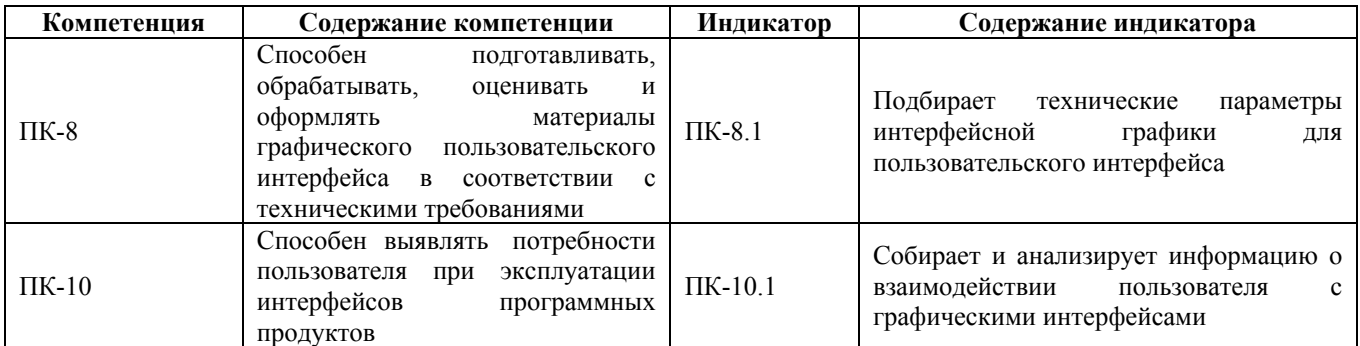

#### **2. Место дисциплины в структуре образовательной программы**

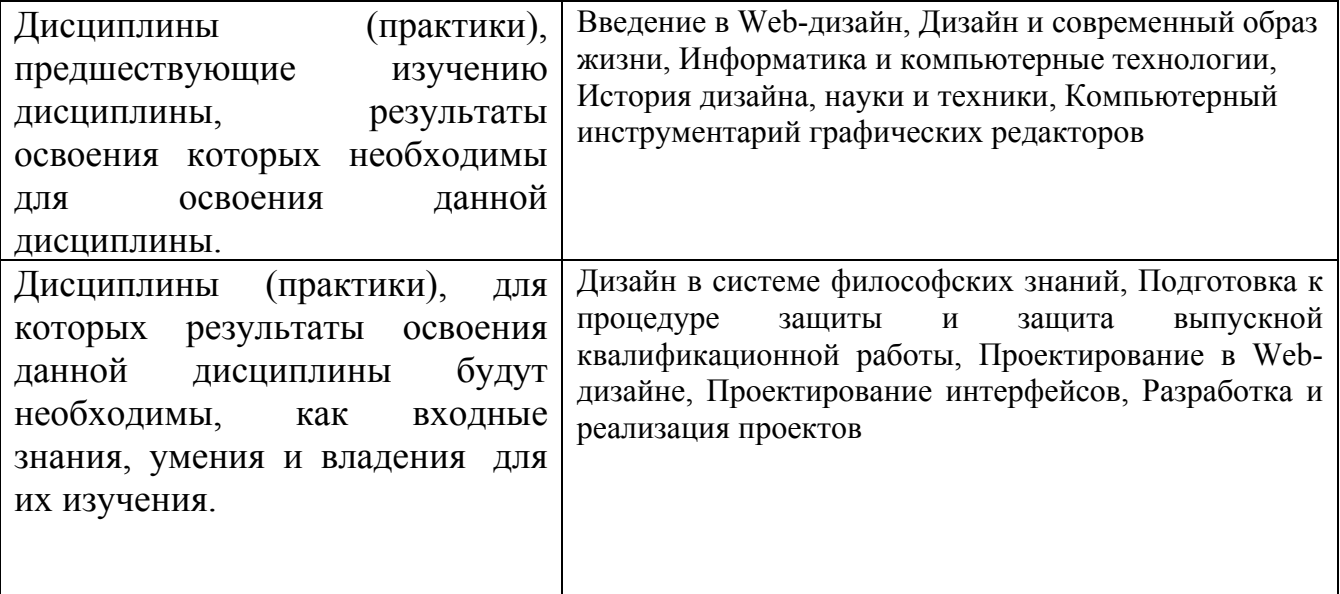

**3. Объем дисциплины в зачетных единицах с указанием количества академических часов, выделенных на контактную работу обучающегося с преподавателем (по видам учебных занятий) и на самостоятельную работу обучающегося**

Общий объем дисциплины в з.е. /час: 6 / 216

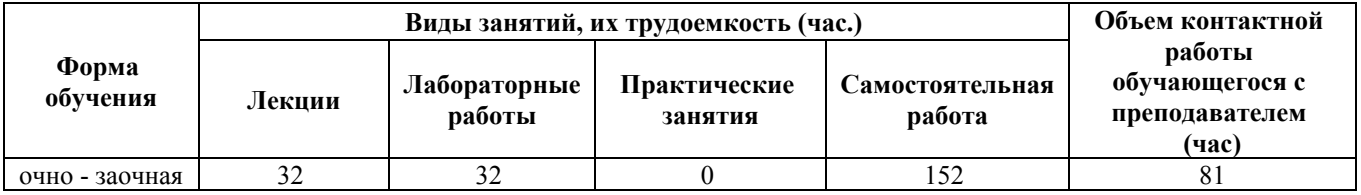

**4. Содержание дисциплины, структурированное по темам (разделам) с указанием отведенного на них количества академических часов и видов учебных занятий**

#### **Форма обучения: очно - заочная**

## *Семестр: 5* Объем дисциплины в семестре з.е. /час: 3 / 108 Форма промежуточной аттестации: Зачет

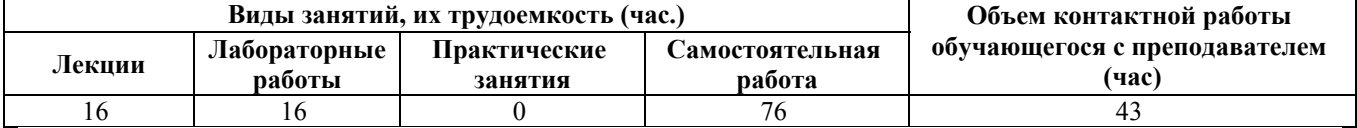

#### **Лекционные занятия (16ч.)**

**1. Введение в предмет. Основные понятия. {лекция с разбором конкретных ситуаций} (4ч.)[3,4,5]** 1.1. Проектирование взаимодействия пользователя с графическими интерфейсами. UI, UX, юзабилити. Психофизиология и эргономика. История развития интерфейсов. Обзор технических параметров интерфейсной графики для пользовательского интерфейса

1.2. Психофизиология GUI. Геометрическая память. Группировка объектов. Сильная и слабая группировка. Группировка при форматировании текста. Понятие «Контраст». Контраст Формы. Лицо и взгляд. Контраст цвета. Контраст размера. Контраст движения. Чтение. Изображение и текст. Читаемость.

**2. Введение в предмет. Основные понятия {лекция с разбором конкретных ситуаций} (2ч.)[3,4,5]** 1.3. Основные элементы пользовательского интерфейса. Подготовка технических параметров интерфейсной графики для внедрнения в пользовательский интерфейс. 1.4. Методологии командной работы. Основные инструменты работы над продуктом. Работа над проектом PMBOK. Kanban. Scrum. Итерационный процесс.

**3. Сбор и анализ данных об аудитории {лекция с разбором конкретных ситуаций} (2ч.)[3,4,5]** 2.1. Цель сбора и анализа данных об аудитории и значение данной работы при взаимодействии пользователя с интерфейсом приложения. Статистические исследования аудитории. Основные инструменты аналитики. Определение персон на основе статистики. Сегментация аудитории. А/Bтестирование. Google Analytics. Yandex. Metrics. Flurry. Annie. Понимание когортного анализа. Кластеризация аудитории. LTV Mapping.

**4. Сбор и анализ данных об аудитории. {лекция с разбором конкретных ситуаций} (3ч.)[3,4,5]** 2.2. Качественные исследования аудитории. Методы исследований пользователей. Глубинные интервью. Глубина понимания продукта. Человеко-ориентированный дизайн. Методы проведения интервью. Методы наблюдений. Прототипирование. Моделирование. Итерации в исследованиях.

**5. Стратегия управления пользовательским опытом. {лекция с разбором конкретных ситуаций} (2ч.)[3,4,5]** 3.1. Уровни UX по Дж. Гарретту. Стратегический уровень. Уровень фич и контента. Уровень маршрутов и историй. Уровень компоновок. Уровень оформления.

3.2. Lean UX Strategy. Основы стратегии в концепции lean. Планирование жизни

продукта в концепции lean.

**6. Стратегия управления пользовательским опытом {лекция с разбором конкретных ситуаций} (3ч.)[3,4,5]** 3.3 Основные компоненты стратегии в концепции lean. Стратегии монетизации. Пример моделей монетизации. Пример Дорожной карты. Пример Backlog'а.

3.4. Современные технологии командной работы над проектом. Виденье. Анализ рынка. Бизнес-задачи. Метрики. План.

#### **Лабораторные работы (16ч.)**

# **1. Проектирование графического интерфейса пользователя**

**Создание структуры пользовательского интерфейса(8ч.)[1,3,4,5,6,7,8]** Цель работы - познакомиться с основами создания интерфейсов.

Задачи:

Познакомиться с понятием структуры интерфейса

Понятие элемента интерфейса

Познакомиться с понятием карта навигации.

**2. Проектирование прототипа интерфейса пользователя(8ч.)[1,3,4,5,6,7,8]** Цель работы - познакомиться с основами создания прототипа интерфейса пользователя.

Задачи:

Познакомиться с понятием прототипа интерфейса пользователя

Познакомиться с требованиями к прототипу интерфейса пользователя

Познакомиться с технологиями разработки прототипа интерфейса пользователя.

#### **Самостоятельная работа (76ч.)**

**1. Изучение теоретического материа(16ч.)[3,4,5]** Работа с материалом лекций и рекомендованной литературой

**2. Подготовка к лабораторным работам(36ч.)[1,3,4,5]** Работа с методическими указаниями, подготовка отчета

**3. Контрольные работы(8ч.)[1,2,3,4,5]** Письменные контрольные работы контроля текущих знаний

**4. Контрольная работа(12ч.)[1,2,3,4,5,6,7,8]** Самостоятельное углубленное изучение предметной области

**5. Зачет(4ч.)[1,2,3,4,5,6,7,8]** Подготовка к письменной аттестации по дисциплине

#### *Семестр: 6*

Объем дисциплины в семестре з.е. /час: 3 / 108 Форма промежуточной аттестации: Экзамен

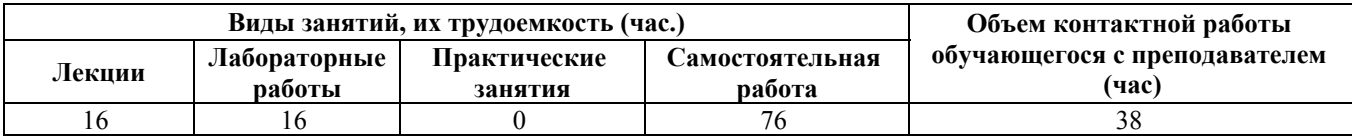

#### **Лекционные занятия (16ч.)**

**1. Проектирование пользовательского опыта. {лекция с разбором конкретных ситуаций} (6ч.)[3,4,5]** 4.1 Информационная архитектура. Определение информационной архитектуры и основные понятия. Виды структур. Иерархическая. Многосвязная. Признаковая. Релевантная. Методы построения информационной архитектуры. Карточная сортировка. Инфологическая модель. Формулы ранжирования. Построение архитектуры с использованием параметров интерфейсной графики в интерфейсах пользователя.

4.2. Digital storytelling (Цифровой нарратив).

4.3. Customer Journey Mapping (CJM).

4.4. UI Design. Кто такой продуктовый дизайнер. Множество экспертиз на стыке специальностей. Нарастающая сложность. Транзакционные издержки. Динамичная команда. Распределение ответственности в команде. Штампы, изоляция, уход от ответственности. Дизайн-мышление. Стартапы как среда обучения. Lean on me. Инструменты. Продуктовый дизайн и сервисные компании.

**2. Проектирование интерфейса пользователя для мобильных платформ {лекция с разбором конкретных ситуаций} (4ч.)[1,3,4,5,6,7,8]** 4.5. Multi touch point experience. Основные точки касания с продуктом. Десктоп. Мобильные платформы. Smart TV. Smart Watch. Практика: определение альтернативных точек касания сервиса.

**3. Аудит пользовательских интерфейсов. {лекция с разбором конкретных ситуаций} (3ч.)[2,3,4]** 6.1. Виды и методики юзабилити-тестирования и юзабилити-аудита.

6.2. Обзор методик юзабилити-тестирования и разбор кейсов. Подготовка списка задач. Методики сбора данных. Обработка данных. Гипотезы улучшений.

**4. Инструменты проектирования интерфейсов. {лекция с разбором конкретных ситуаций} (3ч.)[3,4,5]** 5.1 Инструменты прототипирования: Axure и Bootstrap. Основные инструменты для прототипирования в низком и среднем уровне абстракции. Создание кликабельных прототипов. Быстрое прототипирование (коллажирование). Современные тенденции в прототипировании. Анимация интерфейсов.

5.2. Инструменты прототипирования: Sketch+Invision и Principle.

## **Лабораторные работы (16ч.)**

**1. Разработка макета страницы пользовательского интерфейса(4ч.)[1,3,4,5,6,7,8]** Цель работы – научиться создавать макет интерфейса дизайнерской компании.

Задачи:

Познакомиться с понятием макета интерфейса.

Научиться просчитывать элементы макета интерфейса дизайнерской компании Реализовать макет в графическом редакторе.

**2. Разработка интерфейса web-страницы(6ч.)[1,3,4,5,6,7,8]** Цель работы –

научиться создавать интерфейс web-страницы.

Задачи:

Познакомиться с требованиями юзабилити.

Разработать интерфейс web-страницы

Проанализировать разработанный интерфейс на соответствие требованиям юзабилити

**3. Разработка интерфейса для мобильного устройства(6ч.)[1,3,4,5,6,7,8]** Цель работы – научиться создавать интерфейс для мобильных устройств.

Задачи:

Познакомиться с особенностями мобильных интерфейсов.

Научиться просчитывать элементы макета для мобильных устройств.

Реализовать макет в графическом редакторе.

## **Самостоятельная работа (76ч.)**

**1. Изучение теоретического материала(12ч.)[3,4,5]** Изучение лекционного материала и рекомендованной литературы

**2. Выполнение лабораторных работ(24ч.)[1,3,4,5,6,7,8]** Подготовка отчета и изучение материала для защита лабораторной работы

**3. Контрольные работы(4ч.)[1,2,3,4,5,6,7,8]** Письменные контрольные работы контроля текущих знаний

**4. Экзамен(36ч.)[1,2,3,4,5,6,7,8]** Подготовка к письменной итоговой контрольной работе

## **5. Перечень учебно-методического обеспечения самостоятельной работы обучающихся по дисциплине**

Для каждого обучающегося обеспечен индивидуальный неограниченный доступ к электронно-библиотечным системам: Лань, Университетская библиотека он-лайн, электронной библиотеке АлтГТУ и к электронной информационно-образовательной среде:

1. Методические указания по выполнению лабораторных работ по дисциплине «Дизайн интерфейсов»

Зрюмов Е.А. (ИТ) Зрюмова А.Г. (ИТ) Зрюмов П.А. (ИТ)

2020 Методические указания, 501.00 КБ , pdf закрыт для печати

Дата первичного размещения: 28.01.2021. Обновлено: 28.01.2021.

Прямая ссылка: http://elib.altstu.ru/eum/download/it/uploads/zryumov-e-a-it-60127b173062e.pdf

2. Зрюмова А.Г. Методические указания по выполнению контрольной работы по дисциплине «Дизайн интерфейсов» 3,4 семестр [Электронный ресурс]: Методические указания.— Электрон. дан.— Барнаул: АлтГТУ, 2020.— Режим доступа: http://elib.altstu.ru/eum/download/it/uploads/zryumova-a-g-it6013befabd89d.pdf, авторизованный

#### **6. Перечень учебной литературы**

6.1. Основная литература

3. Компаниец, В. С. Проектирование и юзабилити-исследование пользовательских интерфейсов : учебное пособие : [16+] / В. С. Компаниец, А. Е. Лызь ; Южный федеральный университет. – Ростов-на-Дону ; Таганрог : Южный федеральный университет, 2020. – 107 с. : ил., табл., схем. – Режим доступа: по подписке. – URL: https://biblioclub.ru/index.php?page=book&id=619064 (дата обращения: 03.05.2023). – Библиогр.: с. 99-91. – ISBN 978-5-9275-3637-5. – Текст : электронный.

#### 6.2. Дополнительная литература

4. Брокшмидт, К. Пользовательский интерфейс приложений для Windows 8, созданных с использованием HTML, CSS и JavaScript: учебный курс / К. Брокшмидт. – 2-е изд., исправ. – Москва : Национальный Открытый Университет «ИНТУИТ», 2016. – 396 с. : ил. – Режим доступа: по подписке. – URL:https://biblioclub.ru/index.php?page=book&id=429247 (дата обращения: 29.01.2021). – Текст : электронный.

5. Баканов, А. С. Проектирование пользовательского интерфейса: эргономический подход / А. С. Баканов, А. А. Обознов. – Москва : Институт психологии РАН, 2009. – 185 с. – Режим доступа: по подписке. – URL: https://biblioclub.ru/index.php?page=book&id=87305 (дата обращения: 03.05.2023). – ISBN 978-5-9270-0165-1. – Текст : электронный.

## **7. Перечень ресурсов информационно-телекоммуникационной сети «Интернет», необходимых для освоения дисциплины**

- 6. https://pixate-studio.software.informer.com/2.0/
- 7. http://iphonemockup.lkmc.ch/
- 8. https://uxmyths.com/

#### **8. Фонд оценочных материалов для проведения текущего контроля успеваемости и промежуточной аттестации**

Содержание промежуточной аттестации раскрывается в комплекте контролирующих материалов, предназначенных для проверки соответствия уровня подготовки по дисциплине требованиям ФГОС, которые хранятся на кафедре-разработчике РПД в печатном виде и в ЭИОС.

Фонд оценочных материалов (ФОМ) по дисциплине представлен в приложении А.

#### **9. Перечень информационных технологий, используемых при осуществлении образовательного процесса по дисциплине, включая перечень программного обеспечения и информационных справочных систем**

Для успешного освоения дисциплины используются ресурсы электронной информационнообразовательной среды, образовательные интернет-порталы, глобальная компьютерная сеть Интернет. В процессе изучения дисциплины происходит интерактивное взаимодействие обучающегося с преподавателем через личный кабинет студента.

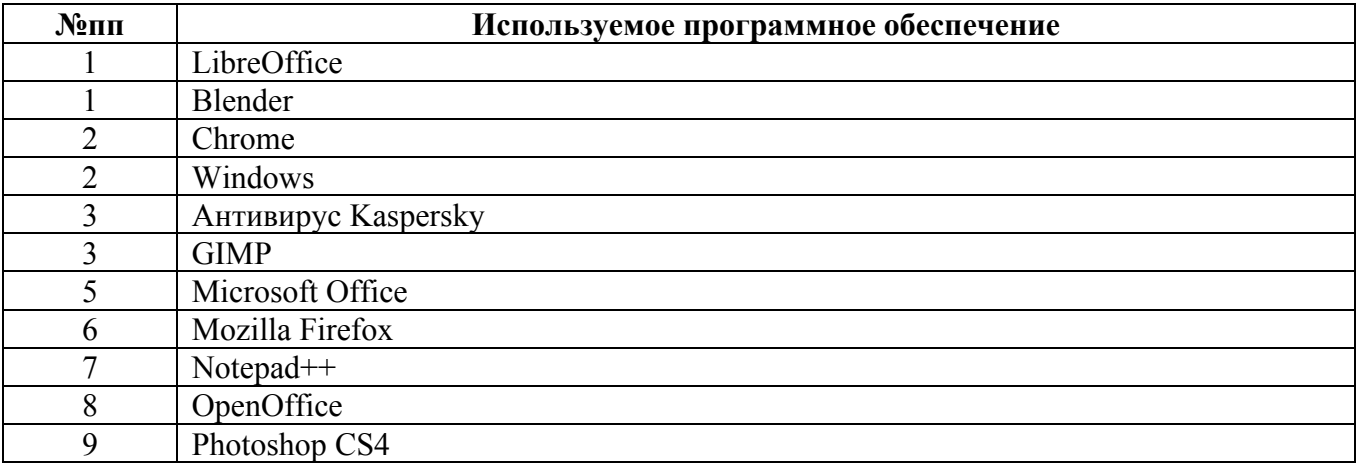

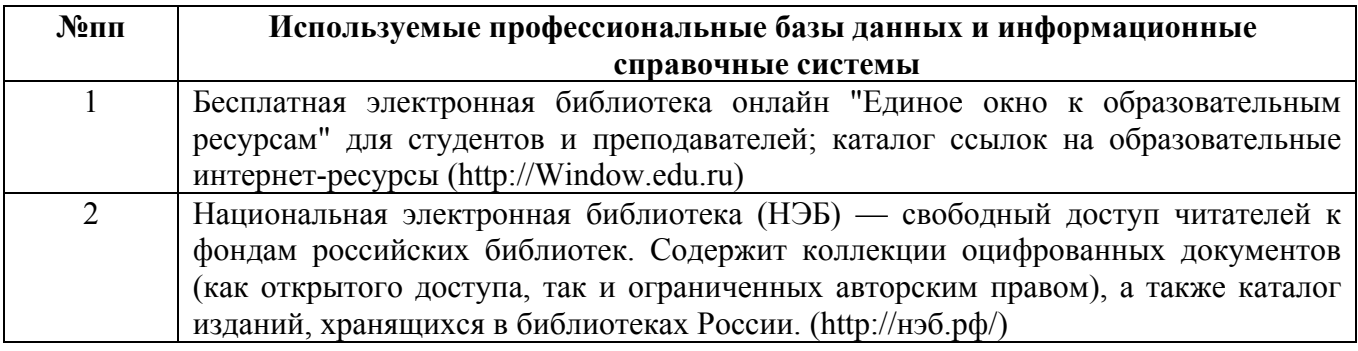

#### **10. Описание материально-технической базы, необходимой для осуществления образовательного процесса по дисциплине**

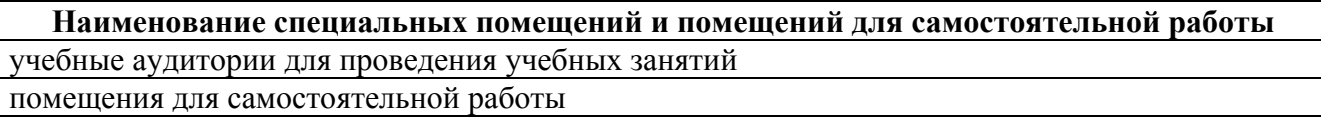

Материально-техническое обеспечение и организация образовательного процесса по дисциплине для инвалидов и лиц с ограниченными возможностями здоровья осуществляется в соответствии с «Положением об обучении инвалидов и лиц с ограниченными возможностями здоровья».